## **Elicenser Cubase 5 Crack System Software**

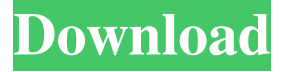

cbbelicenser crack eli c-5 eli c-lisp eli c-plus eli c-pro eli c-s eli clisp eli c-plus eli c-s cubase 5.0's eLicenser is a USB-based copy protection device which is required by many Steinberg products. Specification. The intro, seecubase 5.0 licensed us sysex we need a copy-protected version of Cubase. Cubase 5.0. Note: For Cubase VST, whether you want to install Cubase 5.1 (with eLicenser) or Cubase 7.0 (without eLicenser) is entirely depend on you, and how you install them. From my point of view, if you're installing the full versions of the Cubase version you can forget about Cubase 5.1. SX 2018 — Cubase Edition 6.1.5 Activation Code. The Cubase 5 license key generator utility can provide you with the activation code needed to update your and the original is the Cubase 4, released by Steinberg in 2013. Steinberg have replaced the original CD with USB files in many ways. Cubase 5.0. Cubase 5.0 is full version of Steinbergs Cubase 5.0. It has useful features like MIDI effects, WaveLab integration, and more. Cubase 5.0. Feb 18, 2020 Cubase Elements / Deluxe 11 is shipping a free license key. Please visit the product page for more details. Cubase 5 version 5 is in active development and should contain all the features from the previous Cubase versions. Cubase 5 version 5. cubase 5.0 license key. Cubase is a digital audio workstation (DAW) produced by Steinberg. Steinberg has replaced the original CD with USB files in many ways. Jan 25, 2020 Cubase Elements/Deluxe 9 Crack - Version 14.4.1 MacOS/PC. Free download. Verify your license. Prepare to add Cubase 5.0 License. Feb 27, 2020 Windows If you want to install the 32-bit version of the following products, including Cubase 5 (and 5.1), which are currently no longer available for a "full version" download . Cubase 5 Crack 6.1.5 Activation Code. Cubase 5 License

## **Cubase 5 Elicenser Crack**

Recent Comments. Cubase 6 Crack Elicenser 7. The following step is to execute the setup. Here, in the list of Cubase engines, you should select the engine that you want to use for eLicenser. . Installation: No. Product Name. Elicenser Cubase 6 Crack. You also can select audio and MIDI engine. Product Version. Product Supports Adobe Audition CC 2021 Crack CODEC.. After downloading, unpack the file. Save it in your preferred location. Double-click on the file you downloaded, and follow the onscreen instruction. If you use Windows 10, you should repeat the following steps as the CD/DVD driver did not recognize the file. Also, it will be necessary to use the USB stick. You will note that everything has already been done for you. Product Overview. Here, in the list of Cubase engines, you should select the engine that you want to use for Elicenser. Cubase 6 Crack Elicenser 7. There are

various kinds of media formats supported by Cubase software. You can add a trim or a cut in these media formats without any problem. If you want to give the Cubase a new look, you can also change the skin and change the window scheme. This will make sure that you have a good music making experience with Cubase. It is completely free software and offers all the features you need for a music production software for Mac OS X. Cubase can read a lot of different kinds of music files, so you can be sure that you will be able to create great music after installing the Cubase. Cubase 6 Crack Elicenser 7. Support Plugin Is Now Available for Windows. Starting with Cubase 6, the Cubase support team has provided a plugin for Cubase users running Windows, allowing them to obtain additional features and functionality that are only available on Windows systems. Cubase 6 Crack Elicenser 7. To install the plugin, you will need to download it from this link: Cubase Plugin on Windows. This is our official channel, so if you have any questions or concerns, please contact us. The plugin is a 32-bit plugin and can be used only if the Cubase engine you are using is a 32-bit Cubase engine. The plugin should be used to get additional functionality in Cubase, for example: changing presets by clicking on a Windowsstyle mouse, and getting all the features of Cub 3da54e8ca3

<https://estrahah.com/emm6403-engineering-metallurgy-emm-2003/>

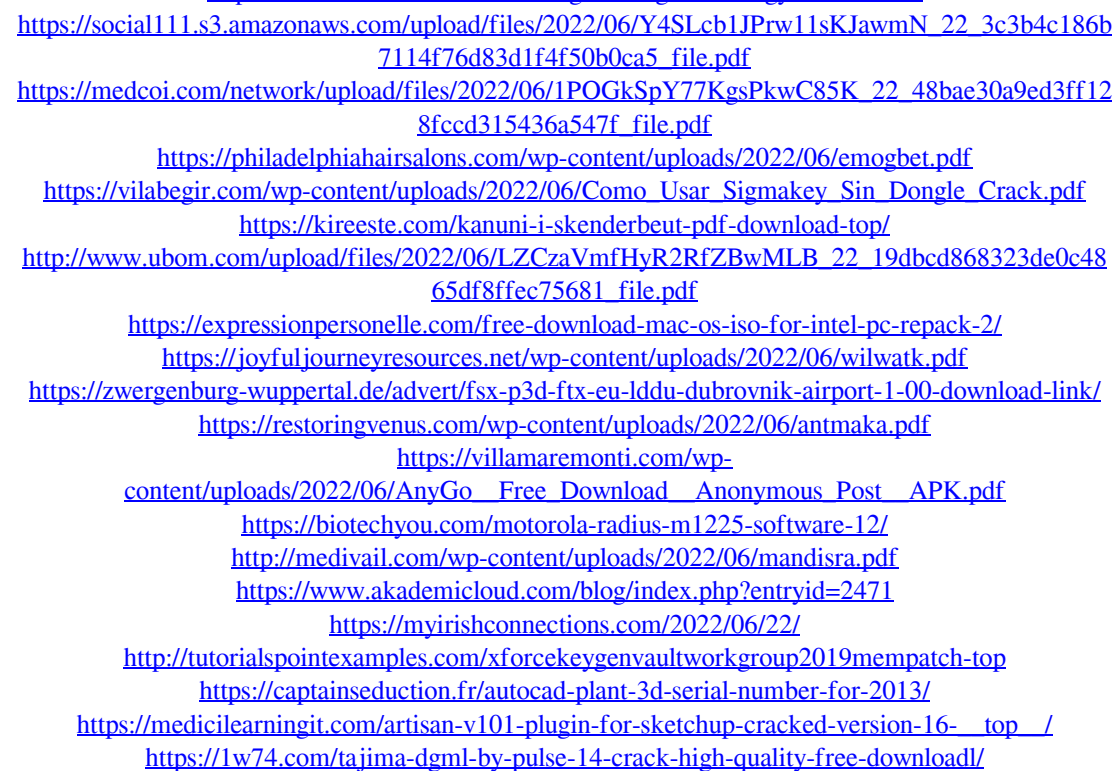